# Unit 1:

**1 Differentiate C Language and C++ Language. OR procedure oriented and object oriented programming language. OR Write characteristics of POP and OOP.**

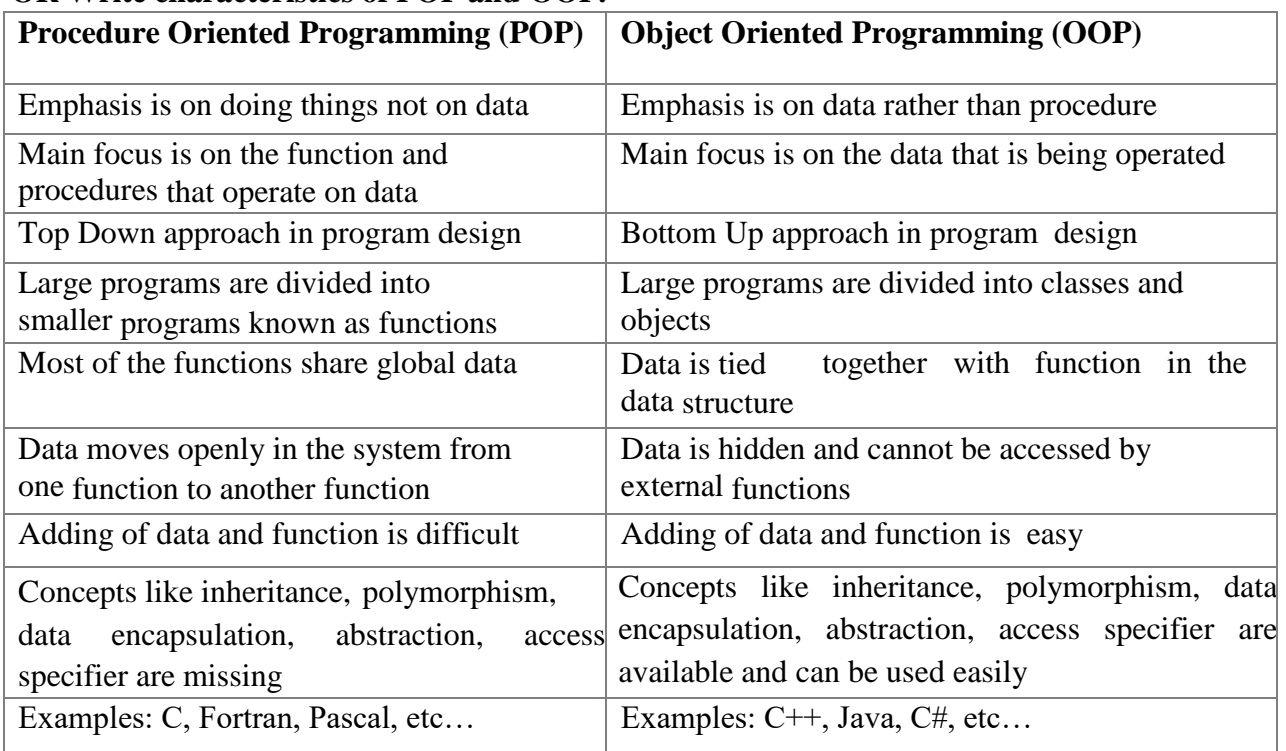

# **Basic Concepts of OOP.**

Various concepts present in OOP to make it more powerful, secure, reliable and easy. **Object**

- An object is an instance of a class.
- An object means anything from real world like as person, computer, bench etc...
- Every object has at least one unique identity.
- An object is a component of a program that knows how to interact with other pieces of the program.
- An object is the variable of the type class.

## **Class**

- A class is a template that specifies the attributes and behavior of things or objects.
- A class is a blueprint or prototype from which objects are created.
- A class is the implementation of an abstract data type (ADT). It defines attributes and methods which implement the data structure and operations of the ADT, respectively.

# **Data Abstraction**

- Just represent essential features without including the background details.
- Implemented in class to provide data security.

## **Encapsulation**

• Wrapping up of a data and functions into single unit is known as encapsulation.

## **Inheritance**

- Inheritance is the process, by which class can acquire the properties and methods of another class.
- The mechanism of deriving a new class from an old class is called inheritance.
- The new class is called derived class and old class is called base class.
- The derived class may have all the features of the base class and the programmer can add new features to the derived class.

# **Polymorphism**

- Polymorphism means the ability to take more than one form.
- It allows a single name to be used for more than one related purpose.
- It means ability of operators and functions to act differently in different situations.

# **Dynamic Binding**

- Binding means linking of procedure call to the code to be executed in response to the call.
- It is also known as late binding, because it will not bind the code until the time of call at run time.
- It is associated with polymorphism and inheritance.

# **Message Passing**

- A program contain set of object that communicate with eachother.
- Basic steps to communicate
	- 1. Creating classes that define objects and their behavior.
	- 2. Creating objects from class definition
	- 3. Establishing communication among objects.

## **Benefits of OOP.**

- We can eliminate redundant code though inheritance.
- Saving development time and cost by using existing module.
- Classes
- Build secure program by data hiding.
- It is easy to partition the work in a project based on object.
- Object oriented systems can be easily upgraded from small tolarge.
- Software complexity can be easily managed.

# **Applications of OOP.**

- We can use OOP to develop various type of application of different areas.
	- 1. Real-time systems
	- 2. Simulation and modeling
	- 3. Object oriented database
	- 4. Hypertext, hypermedia, and expertext
	- 5. Artificial intelligence and expert systems
	- 6. Neural networks and parallel programming
	- 7. Decision support and office automation
	- 8. CIM/CAM/CAD systems.

## **Structure of C++ Program.**

- $\Box$ C++ is an object oriented programming language.
- $\Box$ It is a superset of C language and also called as extended version of C language.
- It was developed by Bjarne Stroustrup at AT&T Bell lab in Murray Hill, New Jersey, USA in the early 1980's.
- $\Box$ Structure of C++ program is as follow.

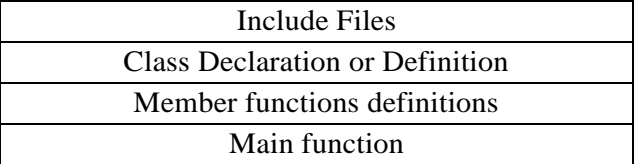

- In any program first write header files like as iostream.h, conio.h, string.h etc..as per  $\Box$ requirement of program.
- $\Box$ After header file write class declaration or definition as per your planning.
- After class, define all member functions which are not define but declare inside the class.  $\Box$
- In last write main function without main function program execution is not possible.  $\Box$

```
\BoxFor Example:
```

```
#include <iostream.h> //Header File 
#include <conio.h> //Header File 
class Demo //Class
{
      int a; 
   public:
      void getdata()
      {
            a=10;}
      void putdata();
};
void Demo:: putdata() //Member Function Definition
{
      cout<<"The value of a="<<a;
}
void main() //Main Function
{
      Demo D; 
      clrscr();
      D.getdata();
      D.putdata();
      getch();
}
```
## **Write stepsto create, compile and execute C++ program.**

## **TO Create**

□ Open editor(Any Text Editor)

- $\Box$ Open new file
- $\Box$ Type your program
- $\Box$ Save file with .cpp extension

## **To Compile**

- We can compile program by pressing alt+f9 or by selecting 'compile' option from compile menu.
- During compilation it will give syntax error, if any syntax is wrong.
- □ After compilation it will generate .obj file
- $\Box$  This object file contains machine code, the native language of computer.

# **To Link**

- $\Box$ Linking process is done by Linker.
- $\Box$ The Linker takes any object code file compiled from your source code and links them with special execution code and with any C++ library code required by your program.

## **To Execute**

- We can execute program by pressing ctrl+f9 or by selecting 'run' option from run menu.
- It will execute .exe file of program and give output.  $\Box$

# **Datatypes.**

- $\Box$  C++ provides following data types.
- We can divide data types into three parts
	- 1. Primary datatype
	- 2. Derived datatype
	- 3. User defined data type

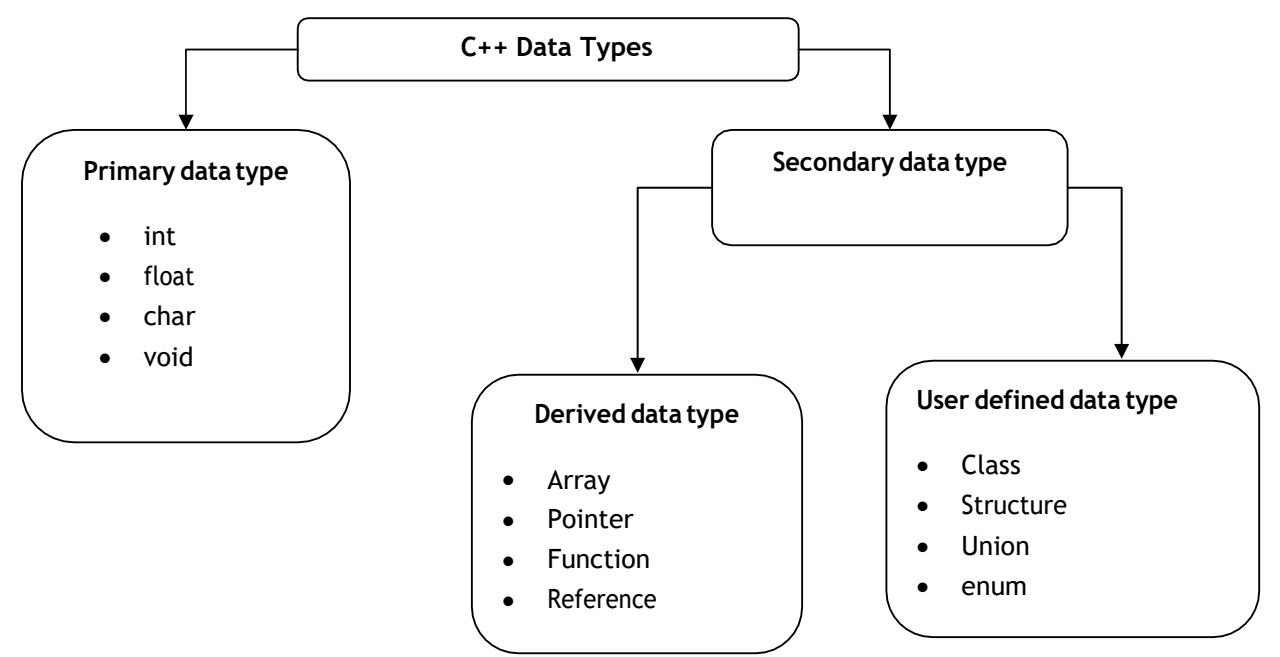

## **Primary Datatype**

 $\Box$  The primary data type of C++ is as follow.

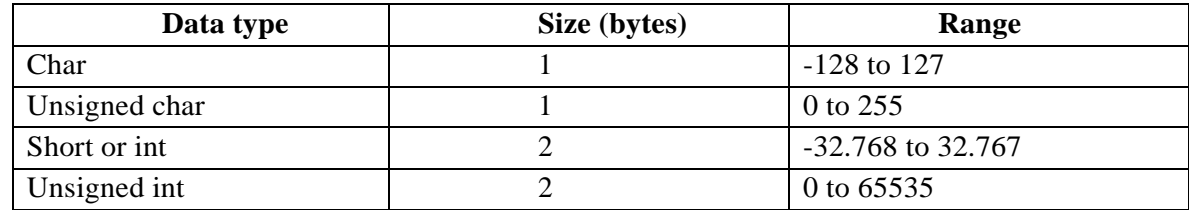

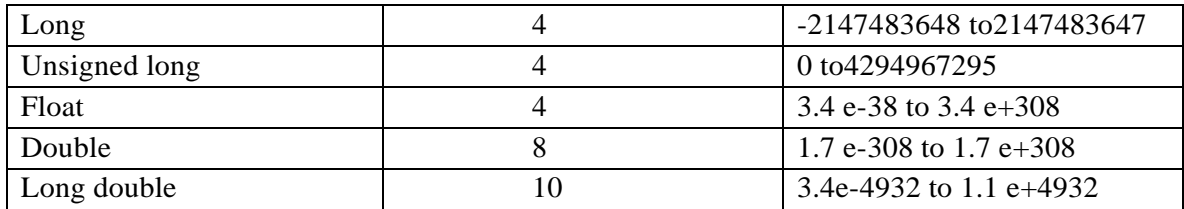

## **Derived Datatype**

Following derived data types.

- 1. Arrays.
- 2. Function.
- 3. Pointers.

 $\Box$  We cannot use the derived data type without use of primary data type.

**Array**: An array is a fixed-size sequenced collection of elements of the same data type.

**Pointer**: Pointer is a special variable which contains address of another variable.

**Function**: A Group of statements combined in one block for some special purpose.

## **User Defined Datatype.**

 $\Box$  We have following type of user defined data type in C++ language.

- 1. Structure
- 2. Class
- 3. Union
- 4. Enumeration
- $\Box$  The user defined data type is defined by programmer as per his/her requirement.
- **Structure:** Structure is a collection of logically related data items of different data types grouped together and known by a single name.
- **Union:** Union is like a structure, except that each element shares the common memory.
- **Class:** A class is a template that specifies the fields and methods of things or objects. A class is a prototype from which objects are created.

**enum:** Enum is a user-defined type consisting of a set of named constants called enumerator.

- Syntax of enumeration: enum enum tag {list of variables};
- Example of enumeration: enum day-of-week {mon=1,tue,wed,thu,fri,sat,sun};

## **Explain Constant in C++.**

- $\Box$  Like variables, constants are data storage locations. But variables can vary, constants do not change.
- $\Box$  You must initialize a constant when you create it, and you can not assign new value later, after constant is initialized.

## **Defining constant using #define**

#define is a preprocessor directive that declares symbolic constant.

Example:

#define PI 3.14

Every time the preprocessor sees the word PI, it puts 3.14 in the text.

```
#include<iostream.h> 
   #include<conio.h> 
   #define PI 3.14 
  int main()
   {
         int r,area; 
         cout<<"Enter Radius"; 
         cin>>r;
         area=PI*r*r;
         cout<<"Area of Circle"<<area;
         getch();
         return 0;
```
#### **constant using const keyword**

- **'const'** keyword is used to declare constant variable of any type.
- We cannot change its value during execution of program.
- Syntax: const DataType Variable\_Name=value;
- Example: const int a=2;

Now **'a'** is a integer type constant;

#### **operators available in C++**

An operator is a symbol that tells the compiler to perform certain mathematical or logical operation.

## **1. Arithmetic Operators**

Arithmetic operators are used for mathematical calculation. C++ supports following arithmetic operators

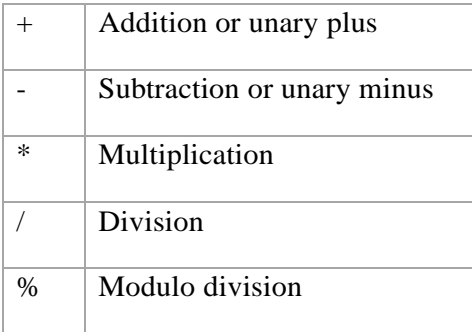

## **2. Relational Operators**

Relational operators are used to compare two numbers and taking decisions based on their relation. Relational expressions are used in decision statements such as if, for, while, etc...

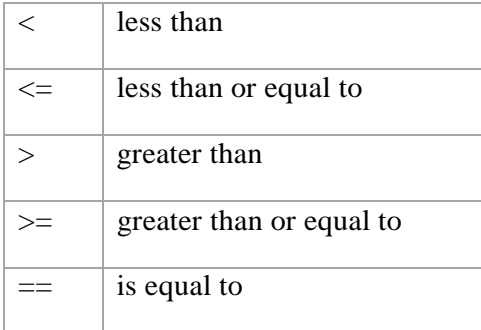

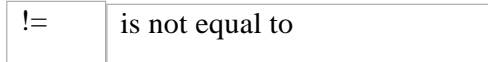

## **3. Logical Operators**

Logical operators are used to test more than one condition and make decisions

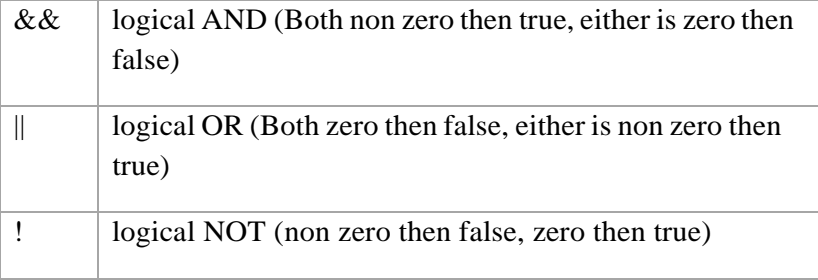

## **4. Assignment Operators**

Assignment operators are used to assign the result of an expression to a variable. C++ also supports shorthand assignment operators which simplify operation with assignment

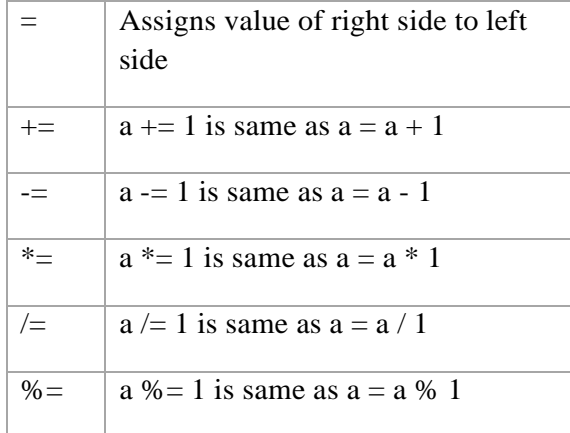

## **5. Increment and Decrement Operators**

These are special operators in C++ which are generally not found in other languages.

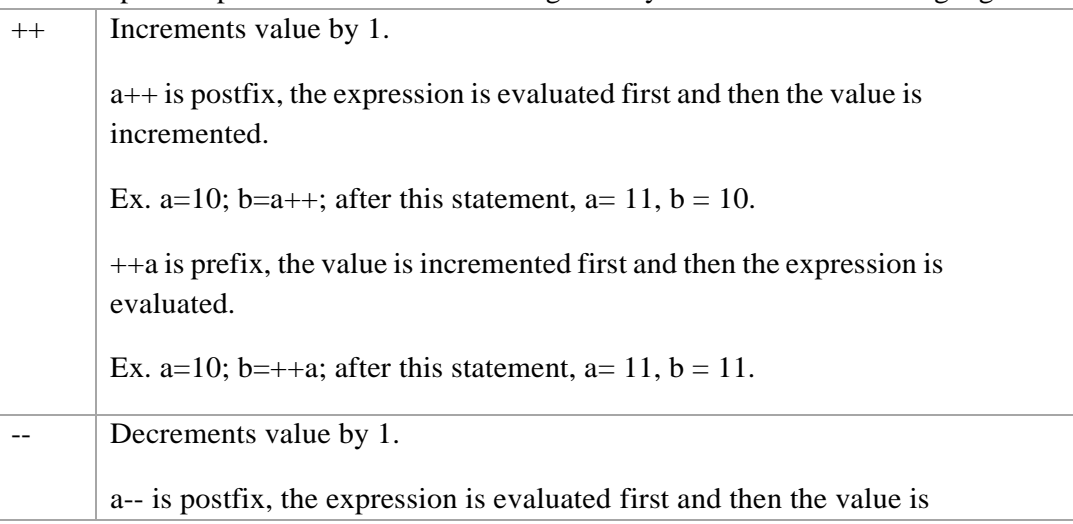

decremented.

Ex. a=10; b=a--; after this statement, a=  $9$ , b = 10. --a is prefix, the value is decremented first and then the expression is evaluated. Ex. a=10; b=--a; after this statement, a= 9, b = 9.

# **6. Conditional Operator**

A ternary operator is known as Conditional Operator. *exp1?exp2:exp3* if exp1 istrue then execute exp2 otherwise exp3 Ex:  $x = (a>b)$ ?a:b; which is same as  $if(a>b)$ x=a; else  $x=b$ ;

# **7. Bitwise Operators**

Bitwise operators are used to perform operation bit by bit. Bitwise operators may not be applied to float or double.

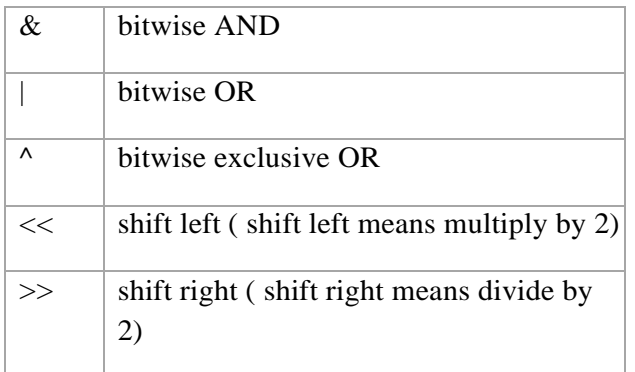

## **8. Special Operators**

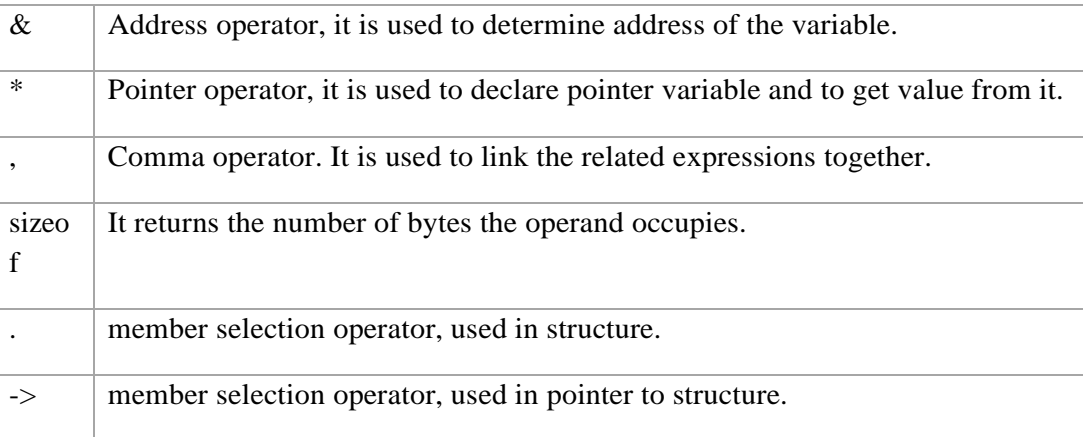

# **9. Extraction operator (>>)**

Extraction operator  $(\gg)$  is used with cin to input data from keyboard.

## **10. Insertion operator (<<)**

Insertion operator  $\left(\ll\right)$  is used with cout to output data from keyboard.

#### **11. Scope resolution operator (::)**

Scope resolution operator (::) is used to define the already declared member functions of the class.

#### **Memory Management Operators of C++ with example.**

• For dynamic memory management, C++ provides two unary operator 'new' and 'delete'.

□ An object can be created by using new, and destroy by using delete, as and when required.

Dynamic allocation of memory using new

Syntax of **new :**

 $pointer_{\text{ }x}$  variable = new data\_type;

 $\Box$  Here pointer\_variable is a pointer of any data type.

□ The new operator allocates sufficient memory to hold a data object.

The pointer\_variable holds the address of the memory space allocated.

For example:

p=new int;

q=new float;

• Type of 'p' is integer and type of 'q' isfloat.

We can combine declaration and initialization.

int \*p=new int;

float \*q=new float;

We can dynamic allocate space for array, structure and classes by new.

#### int  $*$  p=new int[10];

□ Allocates a memory space for an array of size 10.

 $\Box$  p[0] will refer location of p[1] and p[1] will refer location of [2] and so on.

Release memory using delete

 $\Box$  When a data object is no longer needed, it is destroyed to release the memory space for reuse.

Syntax of delete: delete pointer\_variable;

The pointer\_variable is the pointer that points to a data object created with new.

For example:

delete p;

delete q;

□ To free a dynamically allocated array

delete [size] pointer\_variable;

delete [10]p;

#### **reference variable**

 $\Box$  A reference variable provides an alias (alternative name) for a previously defined variable.

 $\Box$ Syntax: Data\_type & reference\_name = variable\_name

For example :

```
int a=100;
int &b=a; //Now both a and b will give same value.
```
## **use of scope resolution operator (::) withexample.**

- The scope resolution operator is used to resolve or extend the scope of variable.
- $\Box$   $C++$  is block structured language. We know that the same variable name can be used to have different meaning in different block.
- The scope resolution operator will refer value of global variable from anywhere (also from inner block).
- Without scope resolution operator all variable will refer localvalue.

We can better understand it by following example.

```
#include <iostream.h> 
int m=10;
void main()
{
      int m=20;
       {
             int k=m; 
             int m=30;
             cout<<"we are in inner block\n";
             cout << "k=" << k<< "\n";
             cout<<"m="<<m<<"\n";
             \text{count}<<"::m="<<::m<<" \n\wedge n";
       }
      cout<<"we are in outer block\n";
      cout<<"m="<<m<<"\n";
      cout<<":: m="<<:: m<<"\n";
}
```
#### **member dereferencing operators.**

 $\Box$  C++ provides three pointer to member operators to access the class member through pointer.

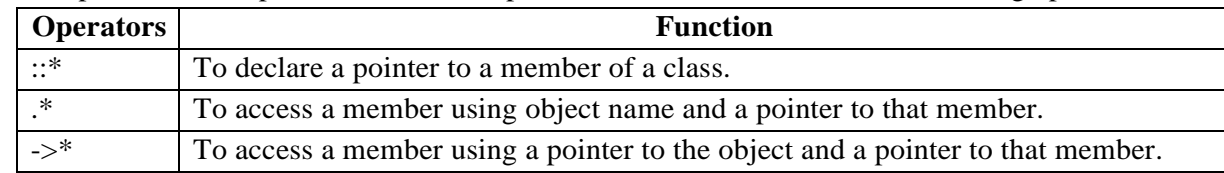

#### **Manipulators.**

……

- $\Box$  Manipulators are operators that are used to format the output that user wants to display.
- $\Box$  There are numerous manipulators are available in C++. The most commonly used manipulators are **endl** and **setw** and **setfill**.
- **Endl Manipulator**:
	- $\blacksquare$  This manipulator does the same functionality as the '\n' newline character does.
	- Inserts the new-line character.
	- For example:

```
cout<<"Hello World"<<endl;
cout<<"Good Morning"<<endl; 
cout<<"Hi";
…….
      Output:
```

```
Hello World 
Good Morning 
Hi
```
## **Setw Manipulator:**

- **•** This manipulator sets the minimum field width on output and right justified the number.
- **Syntax:**

 $setw(x)$ 

- **•** Here setw causes the number or string that follows it to be printed within a field of x characters wide.
- Iomanip.h header file must be included while using setw manipulator.
- **For Example:**

```
#include<iostream.h> 
#include<iomanip.h> 
int main()
{
       int m=12,n=123,p=1234;
       cout<<setw(5)<<"m="<<m<<endl;
       cout<<setw(5)<<"n="<<n<<endl;
       \text{cout} \ll \text{setw}(5) \ll \text{vp}="\llp;
       return 0;
}
Output:
      m = 12n = 123
       p = 1234
```
## **Setfill Manipulator:**

- This manipulator is used after setw manipulator.
- The usage of the setfill is if a value does not entirely fill a field then the character specified in the setfill argument of the manipulator is used for filling fields.
- **Example:**

```
........
cout<<setw(10)<<setfill('$')<<123;
……..
```

```
Output:
```

```
$$$$$$$123
```